## Photon-Electron Scattering Homework 11

A photon with an energy of  $E = 750$  keV hits a target electron and undergoes so-called hard Compton scattering, as shown in Fig. 7.

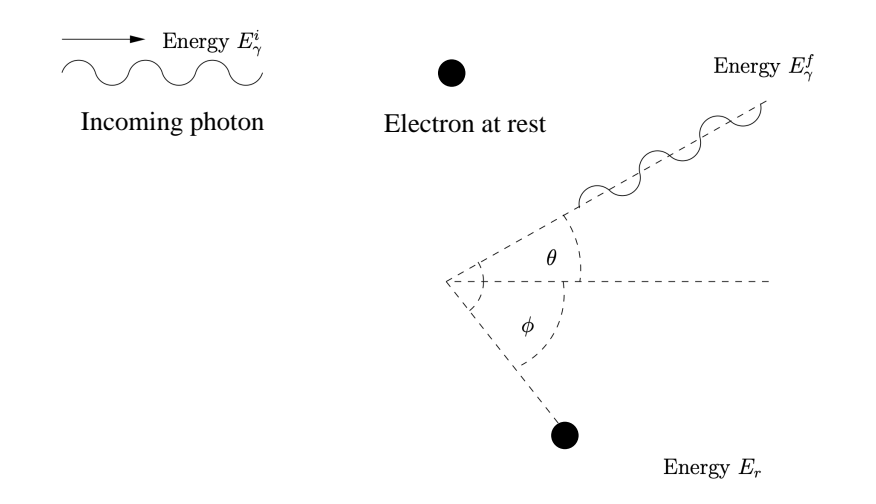

Figure 7: Schematic illustration of photon-electron scattering.

Mathematically, the scattering process is described by the following formula,

$$
2 E_{\gamma}^{i} E_{r} \sqrt{1 + 2E_{0}/E_{r}} \cos(\phi) = \left(E_{\gamma}^{i}{}^{2} - E_{\gamma}^{f}{}^{2} + E_{r}^{2} (1 + 2E_{0}/E_{r})\right), \qquad (1)
$$

where  $\phi = 67^{\circ}$  is the angle of the recoiling electron (whose energy is  $E_r$ ),  $E_\gamma^f = 690.3787 \text{ keV}$  is the energy of the scattered photon, and  $E_0 = 511$  keV is the rest mass of the electron.

## Task

Write a structured and well commented Fortran program which uses Newton's numerical root finding method to determine the energy  $E_r$  of the recoiling electron.

## Program Design

- The value of  $\phi$  is keyboard input. Use the advance='no' option in the write statement so that the cursor does not advance after the writing.
- Limit the maximum number of allowed iterations to 30.
- Use an initial value of  $E_r = 150 \text{ keV}$  to start the root finding algorithm.
- Terminate the calculations if  $\Delta \equiv ||E_{r(i+1)}| |E_{r(i)}|| < 0.005$ , where i denotes the i<sup>th</sup> iteration step.
- A warning message is to be written to screen if the root has not been found after the maximum number of allowed iterations.

• Use a FUNCTION to compute the value of  $Z(E_r)$  defined as

$$
Z(E_r) \equiv 2 E_\gamma^i E_r \sqrt{1 + 2E_0/E_r} \cos(\phi) - E_\gamma^{i^2} + E_\gamma^{f^2} - E_r^2 (1 + 2E_0/E_r), \qquad (2)
$$

where, according to Newton's root-finding formula,

$$
E_{r(i+1)} = E_{r(i)} - \frac{Z(E_{r(i)})}{Z'(E_{r(i)})}.
$$
\n(3)

- Determine the expression for  $Z'(E_r) \equiv dZ(E_r)/dE_r$  mathematically and code it up in a FUNCTION sub-program.
- The intent descriptor is to be used to declare the arguments in the FUNCTION sub-programs.
- For each iteration, the values of the iteration index it,  $\Delta$ , and  $E_r$  are to be written to standard output as shown below:

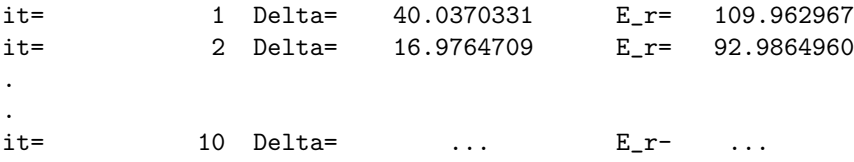

Submitting your Homework: Email a copy of your Fortran code to ewhart317@gmail.com. Put PHYS 317 HW 11 in the subject line.